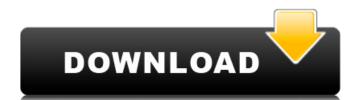

# Adobe Photoshop 2022 Crack X64 (Latest)

We talk about professional and beginner modes in Chapter 1. Layered Illustrations Photoshop offers the ability to create multilayered images. Images are layered, or stacked, one atop the other. The number of layers is limited by Photoshop's operating system and may be as few as three layers or as many as 20. Each layer has its own purpose. In addition to this, layers that represent colors and gradients can be edited separately, or the colors and gradients can be edited at the same time. A basic workflow to understand in creating artworks involves the following steps: 1. Create the artwork in its full form. 2. Make any necessary changes to the artwork. 3. Save it as a Photoshop PSD file. 4. Duplicate the artwork and place it in another location on your computer. This duplicated image is a ready-to-work-with layer. 5. Open that layer in Photoshop and make your changes. Save the changes as a Photoshop PSD file. 6. Repeat the process until you are finished. Save and close. Here are the steps in creating multilayered images: 1. Open the document. 2. Create a new layer by clicking the New Layer button in the Layers palette, as shown in Figure 2-1. Alternatively, you can click the New Layer icon in the Layers palette. 3. Load the image by clicking the Eye icon next to the Photoshop logo on the Layers palette, then double-click the image in the open area. This step loads the image so that it is available to use for the purpose of this exercise. 4. Draw or paint on the new layer until the image is the desired size and shape. This process depends on the image you are working on, so you may be able to draw it out by hand or use different tools, such as a ruler to measure the image, or a pen tool to draw freehand. 5. After you are satisfied with the image's color scheme, choose Image Adjustments Levels. The Levels dialog box appears. 6. Click the thumbnail for the Radial Filter, and you see the dialog box shown in Figure 2-1. The Layers palette enables you to create, edit

### Adobe Photoshop 2022 Free Download PC/Windows [Updated]

We looked at the most requested features for Photoshop, most frequently used Photoshop Features. The Top 10 Photoshop Frequently Used Features We've looked at the most requested features for Photoshop and sorted them into categories. In this section, we have highlighted the most common features used by Photoshop for different purposes. #1 Sharpening Sharpening is the process of enhancing the contrast of a digital image by removing image noise or blur. It's the primary technique used to improve an image's contrast and make it more attractive for print and digital output. #2 Image Editing Image editing is one of the most common and versatile use-cases of Photoshop. With it, you can effectively crop and resize your images, add special effects such as Blur, Sharpen, Dithered, Emboss, etc. to images. Also, you can add text, change the brightness/contrast, add & make white balance corrections, add special filters to images. #3 Converting Files Converting an image is simple and straightforward. For example, if you want to upload a file onto Instagram, you can apply an Instagram filter to it or upload a profile picture to it. #4 Photo Editing With Photoshop, you can effectively edit an image. For example, if you want to resize an image, or change the color, contrast, brightness of the image, apply image retouching or graphic design, etc. #5 Non-Linear, Grayscale and Grayscale grading Non-linear, Grayscale and Grayscale grading are Grayscale Editing features that are used for retouching, color correction and correction of the skin tone, etc. #6 Retouching Retouching is the process of improving the overall appearance of an image. It includes removing wrinkles from the skin, improving the complexion, defining the hair or simply adding the background or selfie of a face to the image. #7 LUTs (Look Up Tables) A LUT (Look Up Tables) is a table that is used for color correction. #8 Histogram The histogram in Photoshop is used to 8ce3bd8656

# Adobe Photoshop 2022 Crack With Serial Key

, and an intelligent one. There's nothing to it. A few simple pages, and a lot of good kids. That's all anyone needs. Follow the links below to read more about the stories behind the people on this page: John Fraley I'm an author and a teacher, and I live in Charlottesville, Virginia. I began volunteering for Pheasant Ridge School when I was a teenager, right after my junior year of high school, and I loved it immediately. I'd done a lot of traveling as a preteen, and my experience at Pheasant Ridge felt like home to me. At Pheasant Ridge, I was able to join the drama and literary clubs, and I could share my love for books and storytelling with students who appreciated that kind of thing. The school was filled with open-minded kids, and I felt at home. In my third year of volunteering at Pheasant Ridge, I wrote the role-playing game The Adventure of the Potluck. We ended up in the 1988 National Scholastic Championship's 3rd place award for Best Game, and we won the 1988 Virginia Governor's Award for Scholastic Excellence. After that, I'd also won the 1989 Pheasant Ridge School Magazine's Editor of the Year Award. I was thrilled about it. As I worked on the Potluck game, I fell in love with games, and also the possibilities of writing. I learned how to write lines of text that other people could read, and I learned a lot of new things. When I eventually graduated from high school, I knew I wanted to study English, and I decided to apply to graduate school. During the first semester of my freshman year at the University of Virginia, I wrote a game called The Wall. This was my first original game experience, and I had a great time writing it. The Wall was also the game we played at our first role-playing game convention, and we met a lot of great people who had also been to School at Pheasant Ridge were the same

### What's New In?

Postage stamps and postal history of Cyprus The postage stamps and postal history of Cyprus covers the stamps and postal history of Cyprus covers the period from 1841 to the independence of the country on 15 March 1960. The first stamps were issued in 1841 when Cyprus was a British protectorate. History Early issues (1841-1862) Pre-independence issues Post-independence issues Post-independence issues Post-independence issues Post-independence issues Post-independence issues Post-independence issues (1957-present) See also List of people on stamps of Cyprus List of people on stamps of Cyprus List of people on stamps of Cyprus List of people on stamps of Cyprus List of people on stamps of Cyprus List of people on stamps of Cyprus List of people on stamps of Cyprus List of people on stamps of Cyprus List of people on stamps of the British Empire References External links Category:Postal system of Cyprus Covers the period from 1841 to the independence issues (1957-present) See also List of people on stamps of the British Empire References External links Category:Postal system of Cyprus Covers the period from 1841 to the independence issues Post-independence issues (1957-present) See also List of people on stamps of the British Empire References External links Category:Postal system of Cyprus Covers the unit links Category:Postal system of Cyprus Covers the instead of Pospital or home — Dr Sudhakar Nadig, president, Society for Promotion of Paediatric Surgery india Updated: May 06, 2018 20:26 IST Soon, state will have only two options for newborn jaundice management and or newborn, Sudig Said. The government has already promulgated an ordinance that will make hospitals the only viable option for readiatric Surgery (SPPS), said. The government has already promulgated an ordinance that will make hospitals the only viable option for promotion of Paediatric Surgery (SPPS), said. The government has already promulgated an ordinance that will make hospitals the only viable option for promotion of Paediatric Surgery (SPPS),

# **System Requirements For Adobe Photoshop 2022:**

The game requires you to have a recent version of Windows 7, 8, 10, or Windows Server 2008. Tested on Windows Server 2012 R2 SP1. Tested on Windows 8.1 SP1. Tested on Windows 8.1 SP1. Tested on Windows Server 2016. The game requires at least 1 GB of RAM The game requires at least 20 GB of available hard

https://ebs.co.zw/advert/photoshop-2021-version-22-3-1/

https://sitandbreaktheice.org/photoshop-2021/

https://ictlife.vn/upload/files/2022/07/u98LkmsFCTUmpK5dQ3iU 01 3b738a027e10026fa2e3655974a6adfe file.pdf

https://www.golfmotion.com.au/sites/default/files/webform/Photoshop-2021-Version-222.pdf
https://www.cameraitacina.com/en/system/files/webform/feedback/adobe-photoshop-cc-2015 0.pdf

http://www.manuperezfoto.com/wp-content/uploads/2022/07/Adobe Photoshop 2021 Version 2200.pdf

https://lutce.ru/wp-content/uploads/2022/07/photoshop\_2021.pdf https://www.bellinghamma.org/sites/g/files/vvhlif2796/f/uploads/ateresults05.03.22.pdf

https://www.colorado.edu/studentaffairs/system/files/webform/nisswonn566.pdf

https://www.suttonma.org/sites/g/files/vyhlif3901/f/uploads/diy-cloth-face-covering-instructions.pdf https://www.mozideals.com/advert/adobe-photoshop-2022-version-23-1-1-april-2022/

https://www.calstatela.edu/system/files/webform/maccsett937.pdf

https://www.iraya.ir/wp-content/uploads/2022/07/darrsaff.pdf

https://acamfacalhapebotar.wixsite.com/waramaweck/post/photoshop-2020-version-21 https://emealjobs.nttdata.com/pt-pt/system/files/webform/photoshop-cc-2018-version-19 7.pdf

https://dordenewcurdcosmos.wixsite.com/susporingbest/post/photoshop-2021-version-22-4-1-2022

https://earnped.com/wp-content/uploads/2022/06/Photoshop 2022 Version 231.pdf http://epicphotosbyjohn.com/?p=15754

https://trueinspirationalquotes.com/wp-content/uploads/2022/07/hernav.pdf

https://www.realvalueproducts.com/sites/realvalueproducts.com/files/webform/burjam33.pdf